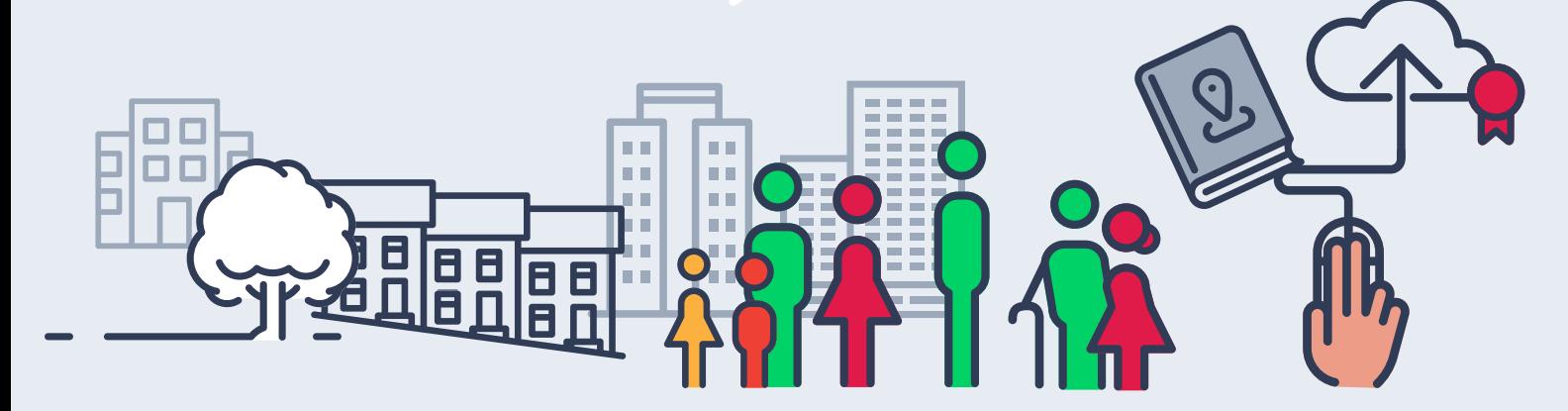

# **le nouveau registre national des copropriétés**

### **www.registre-coproprietes.gouv.fr**

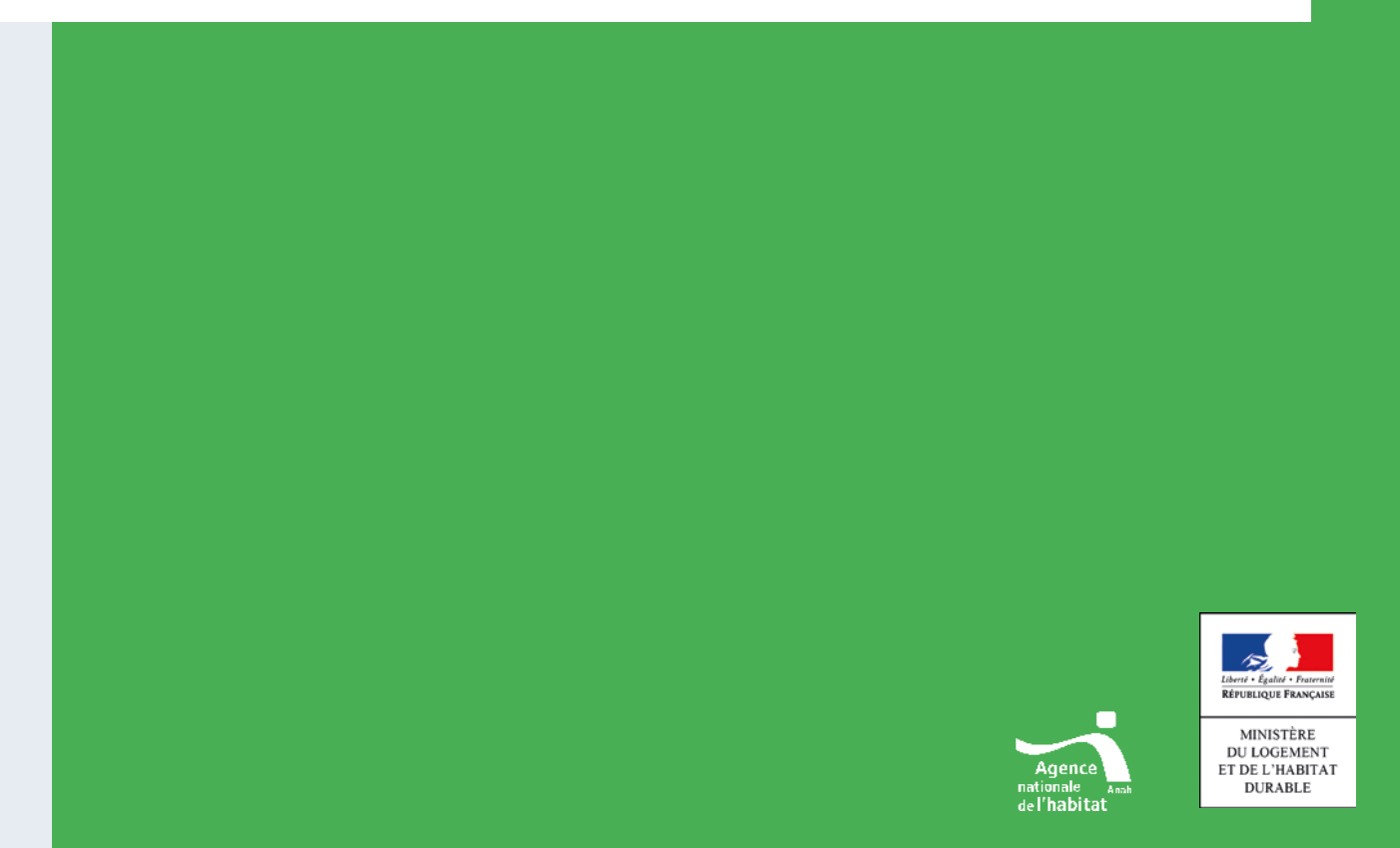

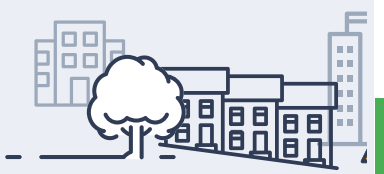

**Le parc des copropriétés représente environ 8 millions de logements en France. Pourtant, il reste peu connu des pouvoirs publics, des syndics voire des copropriétaires eux-mêmes. Pour améliorer cette connaissance et ainsi lutter contre les fragilités (dégradation du bâti, forte consommation énergétique, difficultés financières et sociales), la loi Alur a instauré un registre d'immatriculation des copropriétés. Le décret n° 2016-1167 du 26 août 2016 et l'arrêté du 10 octobre en précisent les modalités de mise en œuvre. Le teneur du registre est l'Agence nationale de l'habitat (Anah).**

#### **Quels sont les objectifs du registre des copropriétés ?**

- **Mieux connaître le parc de copropriétés,** ses caractéristiques (nombre, localisation, taille, âge) et son état ;
- **Permettre aux pouvoirs publics de mieux comprendre** les processus de fragilisation des copropriétés, afin d'intervenir en amont dès l'apparition des premières difficultés
- **Mettre à disposition des éléments de comparaison des charges,** utiles aux syndics et aux copropriétaires dans la gestion quotidienne et prospective de leurs copropriétés et favorisant une meilleure information des futurs acquéreurs ;
- **Sécuriser les démarches** des syndics et des copropriétaires en créant un identifiant unique pour chacune des copropriétés.

#### **Comment immatriculer une copropriété ?**

Une procédure dématérialisée et sécurisée en **3 étapes** Connectez-vous sur le site **www.registre-coproprietes.gouv.fr**

#### **Étape 1 : créer un compte**

**1**

Cliquez sur **Immatriculer une copropriété** ensuite sur **s'inscrire** et renseignez les informations suivantes :

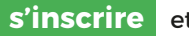

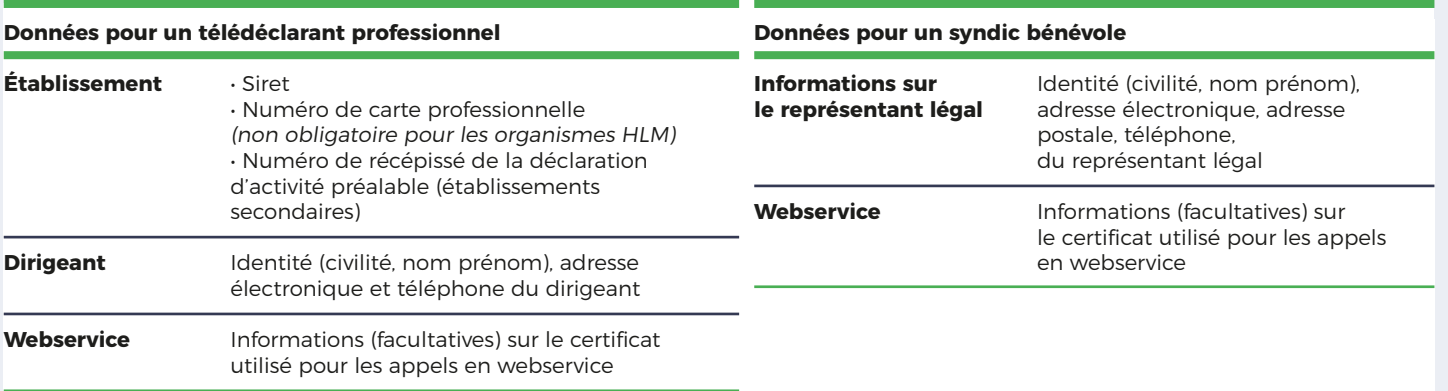

Après avoir complété les données, **un courrier électronique vous est automatiquement adressé pour définir un mot de passe.** Une fois le mot de passe défini, un courrier postal contenant le code d'activation est envoyé à l'adresse indiquée. **Activez le compte avant de passer à la deuxième étape.**

#### **Vous utilisez un logiciel de gestion ?**

Avant de passer à l'étape 2, vérifiez que l'import des données dans le registre est possible auprès de votre éditeur.

**• Nota :** pour les notaires, la création se fait par un système d'authentification électronique propre aux études notariales sur le site : **www.registre-coproprietes-notaires.gouv.fr**

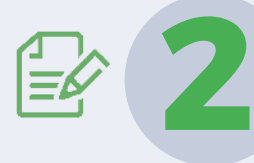

#### **Étape 2 : renseigner le formulaire d'immatriculation**

Pour immatriculer une copropriété, vous devez joindre un document justifiant que l'organisme est le représentant légal de la copropriété et renseigner les données dans le formulaire :

- les informations relatives à l'identification du syndicat de copropriétaires (nom, adresse, date de création du syndicat, nombre et nature des lots de copropriété), nom du syndic et son statut juridique ;
- les informations relatives aux procédures dont le syndicat fait éventuellement l'objet : • procédures judiciaires : nomination d'un mandataire ad hoc, d'un administrateur provisoire ou procédure de carence du syndicat ;
	- procédures administratives : arrêtés prescrivant des travaux sur parties communes et pris au titre du code de santé publique ou du code de la construction et de l'habitation ;
- à l'issue de chaque exercice comptable, les données relatives à la gestion et aux comptes du syndicat de copropriétaires résultant notamment du budget, des comptes et de leurs annexes. Les informations déclarées sont celles issues des comptes du dernier exercice clos et approuvés par l'assemblée générale. Il s'agit donc de dépenses réalisées ;
- les données relatives au bâti (nombre de bâtiments avec leur étiquette énergie, nombre d'ascenseurs, période de construction et nature du chauffage de l'immeuble).

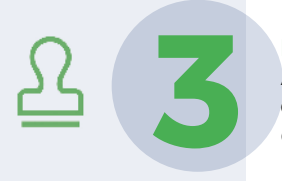

#### **Étape 3 : attribution du numéro d'immatriculation**

Après contrôle de la demande d'immatriculation par l'Anah, **un numéro d'immatriculation est attribué à la copropriété.** Ce numéro unique servira d'identifiant pour toutes les démarches administratives et pour les mises à jour ultérieures des données du registre.

#### **Aide en ligne**

Vous avez des questions sur les modalités d'inscription et d'immatriculation ? Consultez la rubrique « Aide » en bas de page du site.

#### **Qui immatricule une copropriété?**

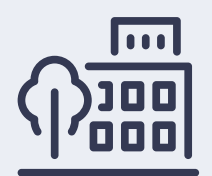

Les formalités d'immatriculation des copropriétés existantes **au 31/12/2016** sont réalisées par les syndics de copropriété professionnels, bénévoles et/ou coopératifs ainsi que par les administrateurs provisoires.

Pour les immeubles mis en copropriété **à compter du 01/01/2017,** l'immatriculation est effectuée par le notaire.

#### **Quels sont les délais d'immatriculation de sa copropriété ?**

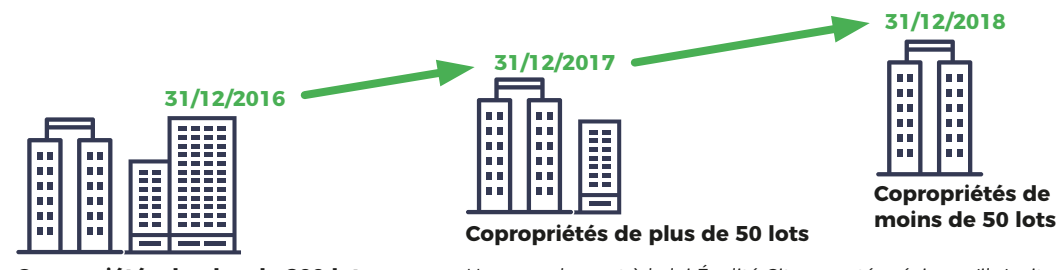

**Copropriétés de plus de 200 lots**

Un amendement à la loi Égalité Citoyenneté précise qu'il s'agit de lots principaux (habitations, bureaux, commerces)

#### **Comment mettre à jour des données**

Chaque année, les données relatives aux comptes du syndicat doivent être transmises dans les 2 mois suivant la tenue de l'assemblée générale au cours de laquelle les comptes de l'exercice clos ont été approuvés. À cette occasion, si le contenu d'autres informations a changé, ces informations doivent être mises à jour. La mise à jour est effectuée en utilisant son compte de télédéclarant et selon les mêmes modalités techniques que l'immatriculation initiale (saisie via un formulaire en ligne sur le site).

#### **Plus d'informations**

Vous avez besoin de plus d'informations sur toute la procédure? Contactez-nous directement en remplissant le formulaire de la rubrique « Contact » en bas de page du site.

## **www.registre-coproprietes.gouv.fr**

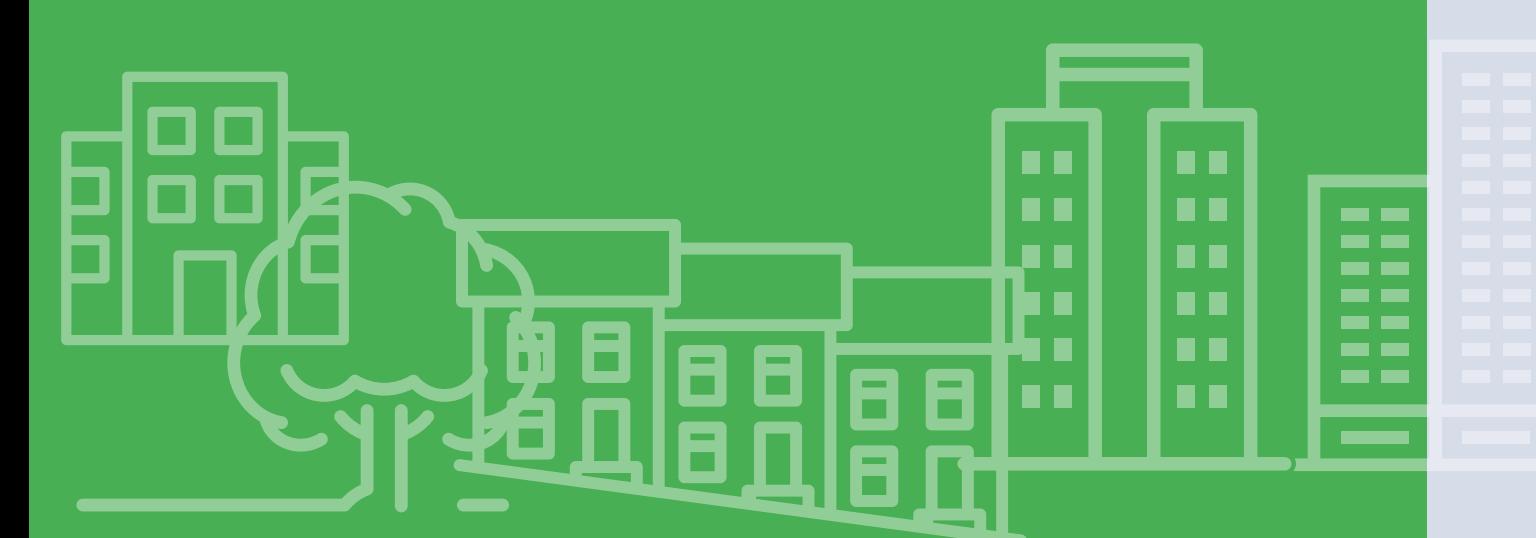

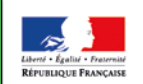

MINISTÈRE<br>DU LOGEMENT<br>ET DE L'HABITAT<br>DURABLE

Ministère du Logement et de l'Habitat durable Direction générale de l'Aménagement, du Logement et de la Nature

Direction de l'Habitat, de l'Urbanisme et des paysages 92055 La Défense cedex

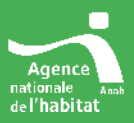

www.logement.gouv.fr @Logement\_Gouv